## Integración de herramientas CASE usando Internet, CORBA, y repositorios de Meta Información

**A/C. Enrique Delfino Grupo Lins - Inco Facultad de Ingeniería - UdelaR http://www.fing.edu.uy/inco/grupos/lins/**

## **1. Introducción**

## **1.1. Contexto**

Las **herramientas CASE** asisten en el análisis y diseño de proyectos y facilitan la generación de aplicaciones finales, brindan facilidades en una amplia gama de actividades que van desde la asistencia gráfica en el diseño hasta la generación automática de código. Constituyen un tipo de software fundamental en el desarrollo de proyectos, sobre todo de gran porte.

Durante el ciclo de vida de un proyecto puede ser necesario utilizar varias herramientas CASE por diferentes razones, entre ellas:

- una sola herramienta puede no cubrir todas las necesidades
- no cubre todo el ciclo de vida de desarrollo del proyecto
- el proyecto se reparte entre varias empresas y no es posible que todas estén de acuerdo en utilizar la misma herramienta.
- la diversidad de lenguajes y metodologías existente ha hecho que no exista un ambiente CASE integrado para las mismas.

Sin un ambiente integrado, con una forma de intercambio de información, al momento de mover información de una herramienta a otra, es necesario ingresar nuevamente los datos en el nuevo **modelo**. Esto es una solución costosa, que puede introducir nuevos errores, y que requiere un conocimiento completo de las herramientas con las que se esta intercambiando la información.

Una forma de integración de las mismas consiste en programar interfaces para la interacción entre cada par de componentes utilizados, debiendo reprogramar una parte importante de las interfaces si alguno de los componentes cambia.

Otra forma de integración menos costosa y mas escalable consiste en definir una interface estándar independiente de los productos, de forma que integrar una nueva herramienta a un conjunto ya existente o el cambio en una de ellas, requiera sólo la programación de la interfaz para el nuevo componente (o componente modificado) que realice la comunicación con un manejador central. Este último se basa en contar con un repositorio de modelos en común y un mecanismo de conexión que permita integrar las funcionalidades.

## **1.2. Estado del arte**

Existen algunos estándares que permiten definir y manipular los metadatos a intercambiar entre herramientas CASE.

**MOF** (Meta Object Facility) es una especificación de la OMG para definir, representar y manipular metadatas.

**dMOF** es la implementación de la especificacion MOF por parte de la DSTC [dMOF]. Este producto es una suite de herramientas que permiten la generacion de manejadores de repositorios para metadatos.

XMI es el formato definido para la transmision de metadata definido por la OMG.

**CWM** (Common Warehouse Meta-model)[cwm] es el meta-modelo canónico que se maneja en el repositorio (en particular el OLAP de CWM). La especificación CWM es establecida por la **OMG** (basada en los estándares **UML**, **MOF**, y **XMI**), consiste de un conjunto de meta-modelos llamados paquetes (como por ejemplo los paquetes OLAP, Relacional, Transformacional, Jerárquico), y define como modelar, manipular e intercambiar metadata entre herramientas. (De ahora en mas los términos paquete y meta-modelo se usaran indistintamente).

**XMI** es un estándar para codificar colecciones de meta data basadas en MOF como documentos **XML.**

**SOAP** (Simple Object Access Protocol) es el mecanismo de comunicación a utilizar entre las herramientas y el manejador de repositorio (para el alta y modificación de modelos). El protocolo SOAP se basa en XML para hacer llamadas a procedimientos remotos usando HTTP como protocolo de transporte.

## **1.3. Descripción general**

El presente proyecto implementa un manejador de repositorio centralizado para modelos OLAP, donde las herramientas CASE pueden realizar altas y modificaciones de modelos (OLAP) a través de Internet.

Los modelos son almacenados en forma persistente y cualquiera de ellos esta accesible a cualquier herramienta CASE que acceda al repositorio a través de internet utilizando SOAP.

Las herramientas CASE que se integren con el manejador pueden estar implementadas en cualquier plataforma y lenguaje, lo único que requieren es implementar una interfaz (en el lenguaje y plataforma que se desee) para acceder a la funcionalidad del mismo.

El repositorio puede ser navegado a través de Internet, utilizando un browser. Se puede obtener un reporte en HTML de cada modelo almacenado, e incluso cada modelo puede ser obtenido (downloading) a través del browser. Esta navegación es de solo consulta.

La siguiente figura muestra la funcionalidad de este proyecto en forma global.

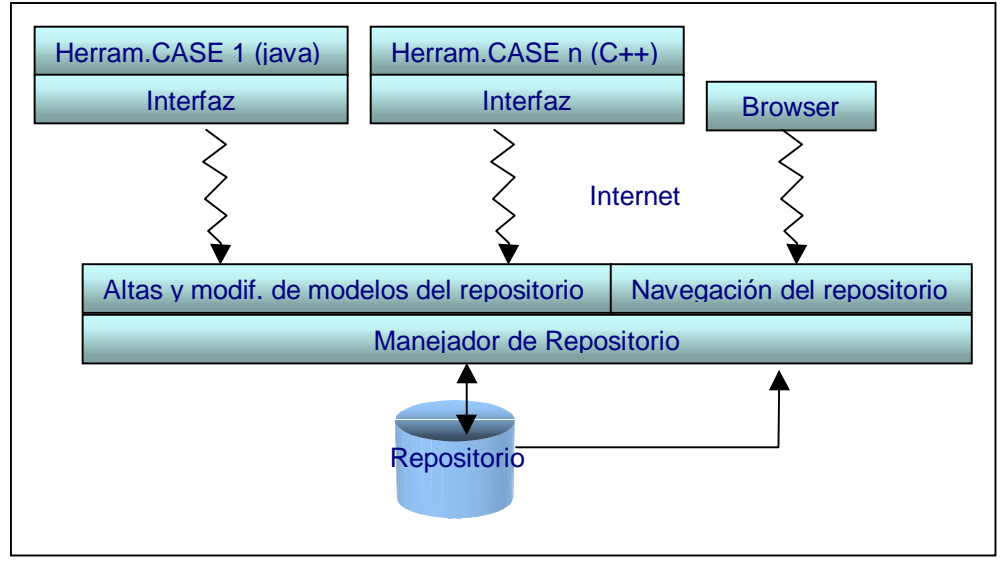

Fig. 1 Funcionalidad global del proyecto

Para demostrar el funcionamiento, se realizo la aplicación practica del manejador a una herramienta CASE en particular, implementando la interfaz correspondiente.

### **Manejador de Repositorio.**

La implementación del manejador de repositorio "núcleo" (representado en la figura 1 por un recuadro con el nombre "manejador de repositorio") es una implementación CORBA, generada con la herramienta dMOF.

DMOF permite, básicamente, generar manejadores de repositorios para meta-modelos basados en MOF. Los modelos son almacenados en el repositorio como objetos CORBA (se almacena su **IOR**).

Este manejador tal cual es generado puede ser accedido únicamente por clientes CORBA. La funcionalidad (para clientes CORBA) abarca todo lo que es creación y manejo de modelos OLAP de CWM. Permite además trabajar con el documento XMI correspondiente a cada uno de esos modelos (el cual contiene la misma información). Por ejemplo a partir de un objeto CORBA que representa un modelo permite obtener el XMI del mismo y viceversa (procesos que de ahora en mas llamaremos Producer –producir XMI- y Consumer –consumir XMI- respectivamente).

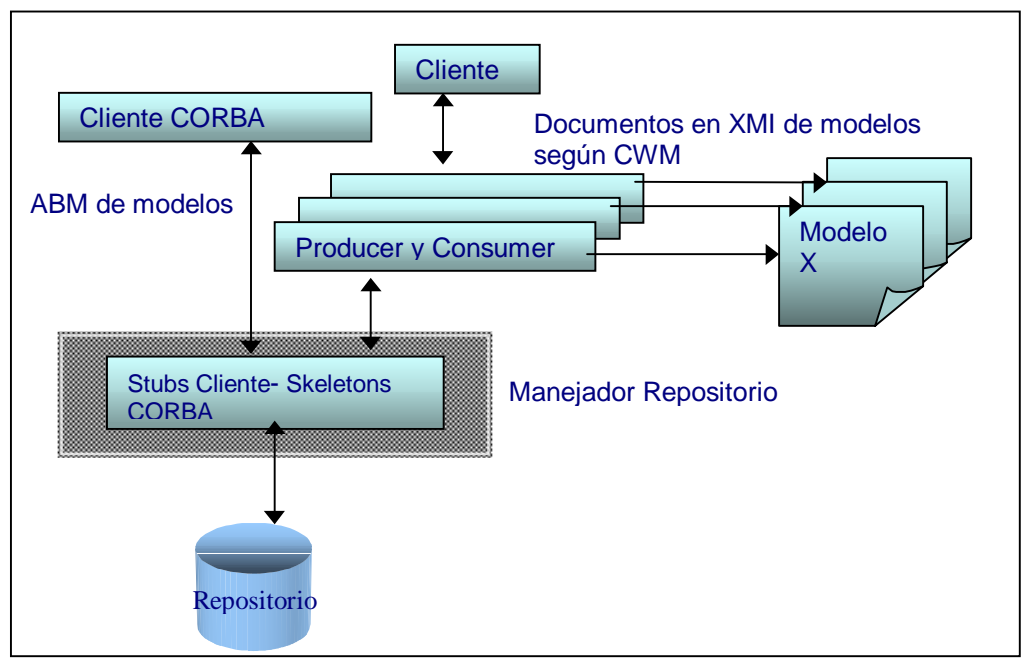

Fig. 2 Funcionamiento del manejador del repositorio

El esquema de la arquitectura del manejador de repositorio generado por dMOF es el siguiente:

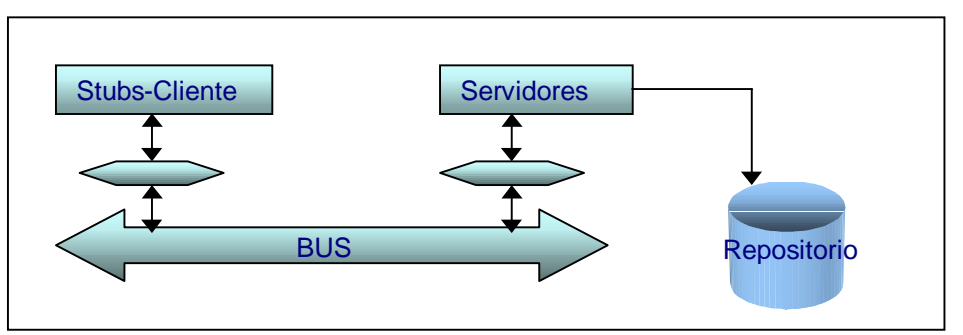

Fig. 3 Manejador de repositorio generado con dMOF

### **Alta y modificación de modelos en el repositorio vía Internet**

El alta y modificación de modelos vía Internet (ver Fig. 1) implementa un "puente" SOAP-CORBA. Es una "capa" sobre el manejador de repositorio en CORBA que permite a cualquier tipo de clientes (herramientas) acceder a los modelos OLAP almacenados en el repositorio vía SOAP. Permite agregar un modelo nuevo al repositorio u obtener y actualizar uno existente, **en los tres casos el modelo es dado en XMI**. Es decir que las herramientas CASE que interactúen con el manejador a través de SOAP deben enviar y/o recibir modelos OLAP (de CWM) en XMI. Adicionalmente almacena datos de cabecera de los modelos como fecha de creación y descripción.

Esta interfaz SOAP ofrece una funcionalidad restringida con respecto a la totalidad que brinda el manejador en CORBA, ya que solo permite actualizar un modelo "entero", no permite modificar partes como con CORBA. Ofrece los métodos atómicos: LoadXMI (obtención de un modelo) y StoreXMI (inserción o actualización). Para estos utiliza además la funcionalidad Producer y Consumer.

La siguiente figura muestra mas en detalle la interacción entre los recuadros titulados como "Altas y modif. de modelos del repositorio" y "Manejador de Repositorio" de la Fig. 1.

Gráficamente se tiene:

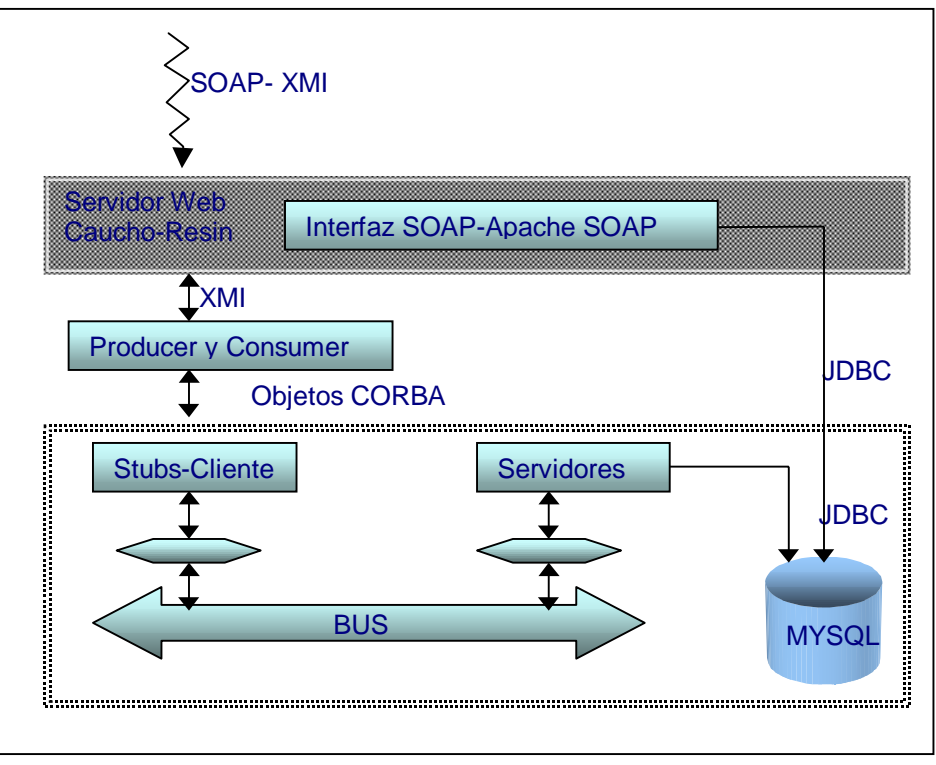

Fig. 4 Manejador de repositorio generado con dMOF

### **Navegación del repositorio**

El módulo para el acceso web al repositorio (recuadro titulado como Navegación del repositorio en la Fig. 1) implementa la navegación y consulta del repositorio a través de Internet, las funcionalidades que ofrece son:

- Navegación del repositorio de modelos, obteniendo un listado de los modelos existentes en el repositorio, con datos de cabecera como fecha de creación, descripción e identificador (información adicional del modelo).
- Obtención del documento XMI de cualquier modelo almacenado en el repositorio
- Generación de un reporte en HTML de cualquier modelo, en un formato más "legible" resultado de aplicar una transformación **XSL** al XMI mencionado.

Tanto este modulo como la interfaz SOAP corren bajo el mismo Servidor Web.

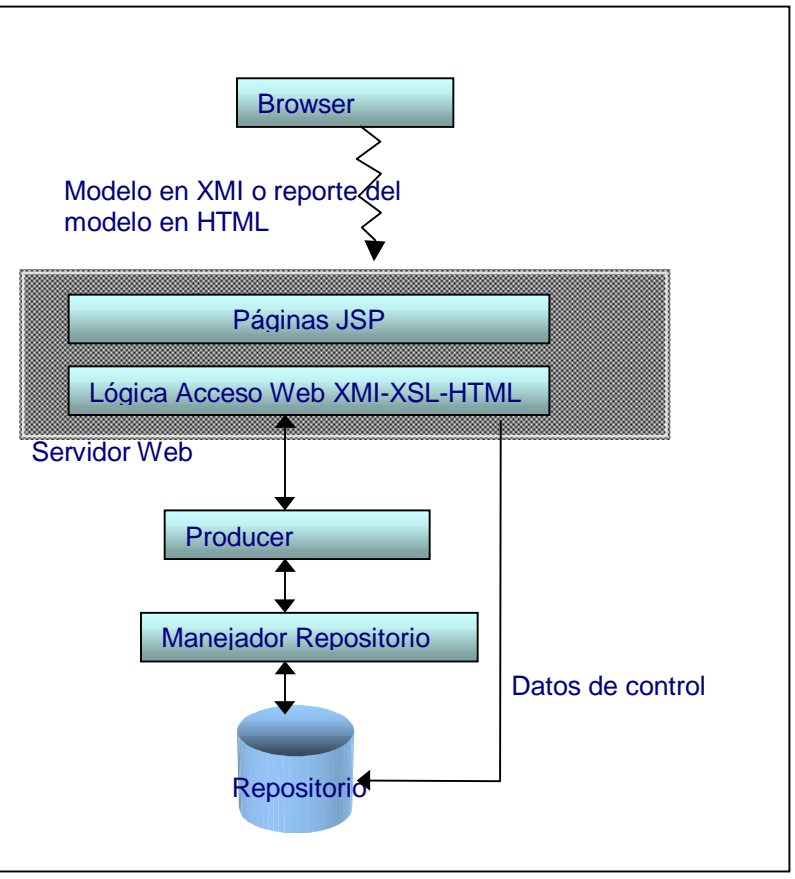

Fig. 3.7 Interfaz de acceso Web al repositorio

### **Interfaz entre cliente (herramienta CASE) y objetos de "ayuda al cliente"**

Los recuadros de la figura 1.2 con el nombre "interfaz" representan la implementación necesaria del lado cliente para invocar los métodos LoadXMI y StoreXMI (proveídos en la interfaz SOAP de alta y modificación de modelos) a través de SOAP. Como se mencionó antes lo que el cliente envía y recibe es el XMI de un modelo OLAP según CWM, por lo cual la "interfaz" también debe hacer la transformación entre el modelo manejado por el cliente (digamos modelo-X, compatible con OLAP), y el OLAP de CWM (en XMI).

Para facilitar la transformación de un modelo-X a OLAP (de CWM) es que se implementaron clases de "ayuda al cliente". La misma consiste de objetos Java que en conjunto modelan los principales componentes del paquete OLAP de CWM, y traductores que transforman esos objetos a un documento XMI de acuerdo a la especificación CWM y viceversa. La conversión se ve facilitada porque transformar un modelo-X a objetos java que modelan OLAP (los que luego generan el XMI) es mucho mas simple que transformar un modelo-X al XMI (según CWM) directamente, el cual tiene un tamaño y complejidad considerables.

Con los módulos de Manejo del Repositorio y la interfaz SOAP se logra que cualquier aplicación se pueda comunicar usando SOAP obteniendo y guardando instancias de los metamodelos del repositorio y con el navegador de repositorio acceder a través de un browser a la información y listado de dichas instancias.

La herramienta CASE particular con la que se realizó una aplicación practica de este proyecto es el editor de modelos **CMDM**<sup>1</sup> .

El mecanismo de comunicación entre una herramienta CASE y el manejador de repositorio a través de SOAP sigue el siguiente esquema:

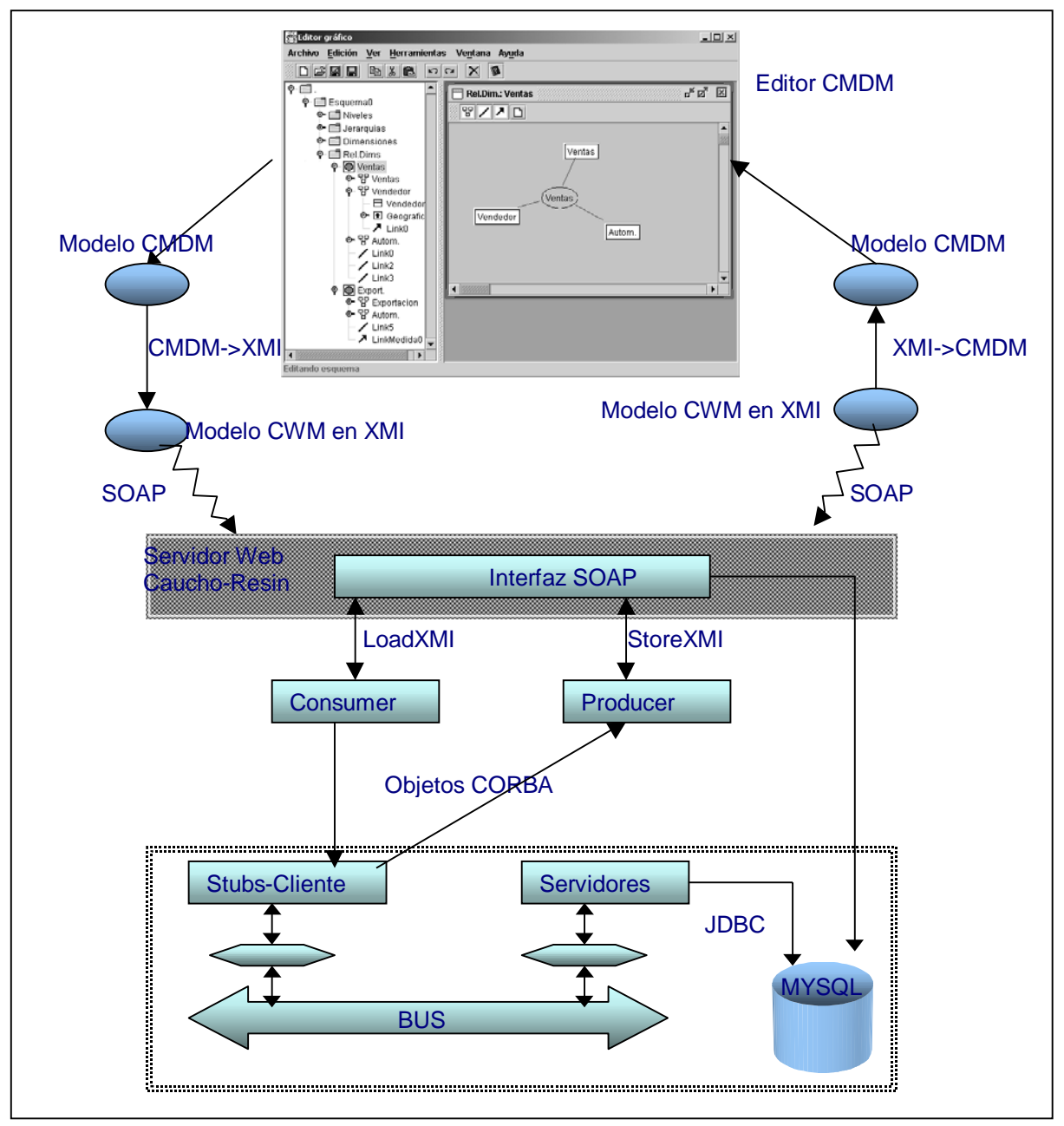

Fig. 3.11 Aplicación de repositorio a una herramienta CASE

1 Herramienta desarrollada en el proyecto de grado del año 1999 por Picerno y Fontán denominado "Un CASE para OLAP". Es un prototipo de editor de modelos CMDM, que permite trabajar con modelos CMDM, y guardar los mismos en un formato particular. CMDM es la especificación de modelo para bases de datos multidimensionales diseñado por el Ing. Fernando Carpani en el INCO - Facultad de Ingenieria.

En cualquier otra herramienta que trabaje con un modelo X y se quiera implementar su acceso al repositorio CWM el proceso a seguir es el mismo:

- 1. primero estudiar la correspondencia entre el modelo X y CWM
- 2. luego estudiar la estructura interna de representación de X
- 3. implementar los dos métodos de conversión de X (en la estructura de 2.) a XMI (en CWM) según la correspondencia definida en 1.
- 4. agregar los métodos como acciones en el menú que invocan los de 3. y envían el llamado a través de SOAP al repositorio.

# **2. Especificación del producto**

## **2.1. Resumen de funcionalidades**

La funcionalidad ofrecida por el producto final puede clasificarse según el usuario de la misma:

**Cliente CORBA** que accede al manejador de repositorio en CORBA. Este tipo de cliente es el que puede acceder a toda la funcionalidad del manejador de repositorio:

- crear un paquete OLAP, agregarle elementos (jerarquías, dimensiones, etc), guardarlo en el repositorio.
- obtener un paquete del repositorio y obtener todos sus elementos, por ejemplo puede obtener una lista de las jerarquías que contiene un paquete OLAP.

**Cliente que accede vía SOAP** a través de la interfaz SOAP al repositorio. La funcionalidad provista a través de la interfaz SOAP consiste básicamente en dos métodos:

- LoadXMI, que permite obtener un paquete completo desde el repositorio en XMI.
- StoreXMI, que permite guardar un modelo en el repositorio. Recibe como entrada el modelo en XMI y el id del mismo, si el id ya existe realiza el update del modelo, su descripción y fecha de actualización, si no inserta un nuevo modelo.

También provee un método para obtener el listado de todos los modelos almacenados en repositorio.

**Browser** con el que se **navega** el repositorio. A través de un browser se puede acceder a la siguiente funcionalidad:

- Listado tipo fichero de los modelos que existen en el repositorio, pudiendo ver la descripción, identificador y fecha de actualización de cada modelo.
- Generación y obtención del XMI de los modelos del repositorio, pudiendo bajar (download) el XMI de cualquiera de ellos.
- Reporte en HTML de un modelo, que procesa la información del XMI y la lista en forma mas legible.

Estas funcionalidades pueden ser accedidas simplemente a través de un browser, sin requerir la instalación de ningún producto adicional en el cliente. Si se quiere visualizar el XMI de cada modelo (además de bajarlo) se necesita un browser como Internet Explorer que edita el XML en una forma fácil de entender o tener un editor de XML.

**Browser** con el que se **administran los servicios**. A través del browser es posible administrar los servicios, pudiendo en forma remota levantar o bajar servicios que corren en el servidor.

**Herramientas CASE** que utilizan las clases de ayuda al cliente (en Java). Las clases de ayuda al cliente lo que ofrecen es una facilidad para armar modelos OLAP en XMI.

## **2.2. Arquitectura**

Se trata de un sistema distribuido el cual puede ser separado en los siguientes componentes (que constituyen las tres capas del sistema):

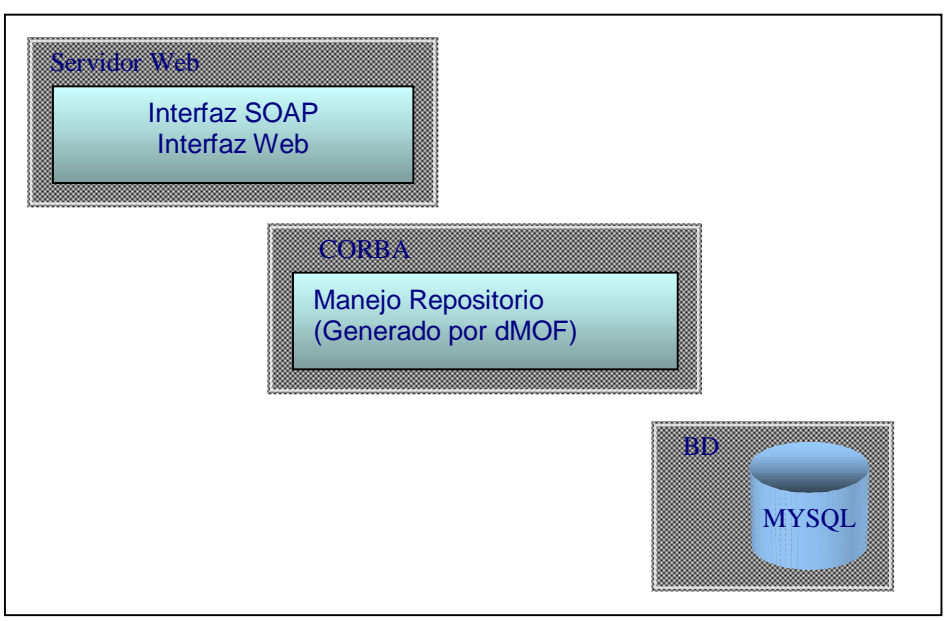

Fig. 3.1 Arquitectura del sistema

En la capa superior se tiene el servidor web con las interfaces SOAP y Web (de navegación del repositorio). A estas interfaces pueden acceder los usuarios y herramientas CASE. Están implementadas sobre el manejador de repositorios en CORBA el cual internamente tiene una arquitectura CORBA, por lo cual si es necesario también puede distribuirse a través de una Intranet por ejemplo.

El tipo de comunicación entre las herramientas CASE y la interfaz SOAP es a través del protocolo SOAP. Mientras que la comunicación con la interfaz Web del navegador es HTTP. Ambas interfaces se comunican con el manejador de repositorio a través del BUS de CORBA, por lo que dichas interfaces pueden estar corriendo dentro un servidor Web, y el manejador de repositorio en otro servidor. La base de datos (repositorio del manejador) es accedida vía JDBC.

Como componente adicional debemos incluir la parte del cliente que facilita la comunicación con el Servidor. Dichos componentes se encuentran relacionados de la siguiente forma:

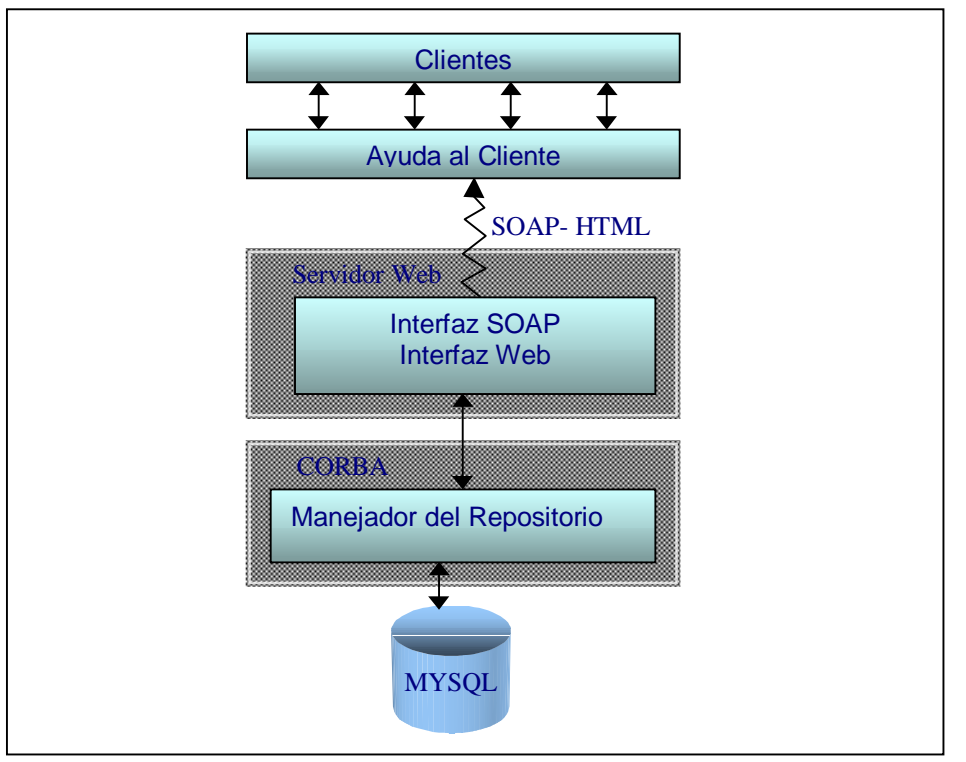

Fig. 3.2 Arquitectura del sistema

### **Interconexiones del Sistema**

### **Cliente – Ayuda al cliente**

La ayuda al cliente consta de una serie de clases java que hacen posible la traducción entre un meta-modelo y CWM. Por lo tanto el mecanismo de conexión entre las partes es la llamada a procedimientos java sobre los distintos objetos.

### **Ayuda al cliente – Interfaz SOAP**

Esta comunicación es mediante SOAP. Es necesario aclarar que cualquier aplicación que quiera acceder usando SOAP lo puede hacer sin necesidad de las clases de ayuda al Cliente. Incluso puede no ser una aplicación JAVA. Esta independencia se logra por la utilización de SOAP como medio para la comunicación, cualquier aplicación existente, en cualquier lenguaje y plataforma, puede acceder a la URL en que atiende el Servidor vía SOAP y hacer Load o Store de un modelo.

### **Interfaz Web – Manejo del Repositorio**

Esta interacción se realiza utilizando los stubs cliente generados por dMOF.

### **Manejo del Repositorio – Base de Datos(Repositorio)**

Esta comunicación la establecen los distintos servidores CORBA con la configuración necesaria al levantarlos.

También se accede a la BD directamente desde el repositorio, para las páginas de navegación.

# **3. Referencias**

En este capítulo se mencionan algunas referencias que , aunque no hayan sido utilizadas en el texto pueden ser de interés.

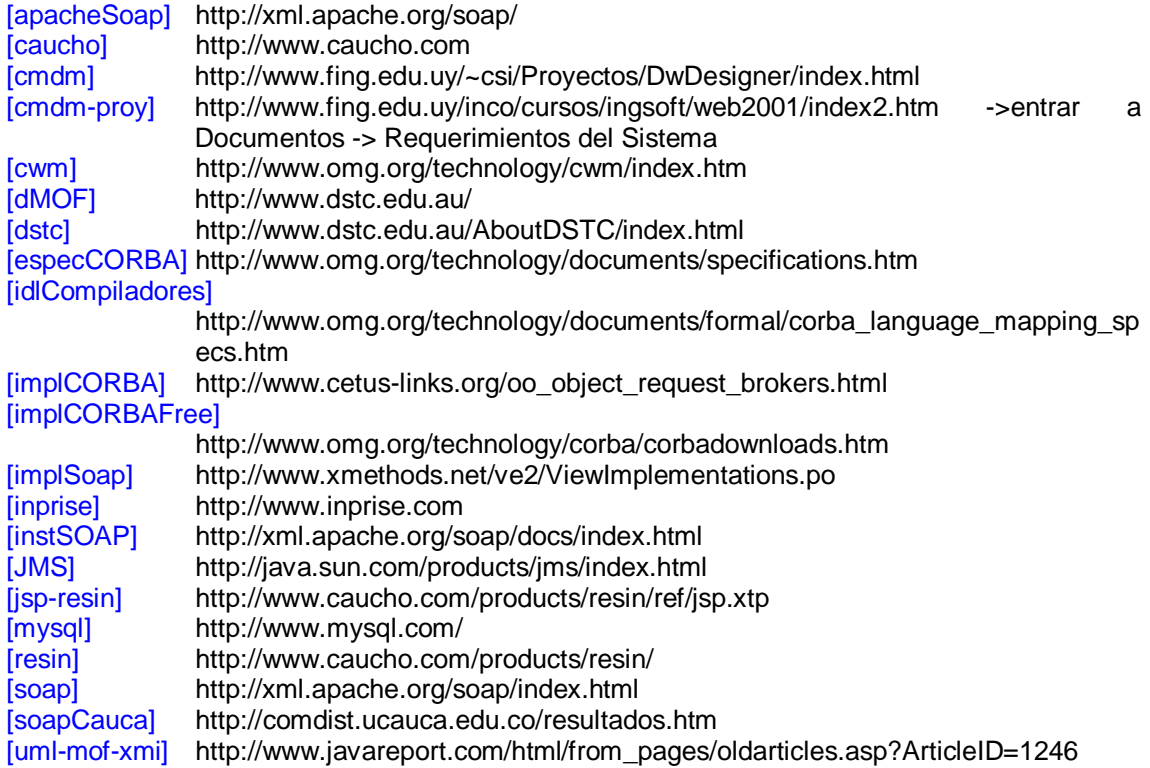